**How to incrementally move a car propelled by a rocket engine** (constant mass & no drag). (Programming drag and a decreasing mass due to fuel consumption is not difficult, but has been omitted to keep the example simple.)

- 1. "Read in" the data from the Excel spreadsheet describing the mass of the object, the initial conditions Xo and Vox, information related to Fnet (in this case the Thrust), the total time (Total time) the simulation is allowed to run, and the suitably short time interval  $\Delta t$  (deltaT) that the object will be successively moved. *Actual "Read" & "Write" commands are not shown.*
- 2. Create a loop that iterates (or repeats itself) over and over while moving the object by means of the kinematics equations for a little bit of time deltaT each loop.
- 3. Use the final position & velocity at the end of each loop as the initial conditions for the next loop.
- 4. "Write" Xf, Vfx, and t back onto the spreadsheet to be used as data for a graph that tracks the motion
- 5. Repeat the process until the Total\_time has been reached.

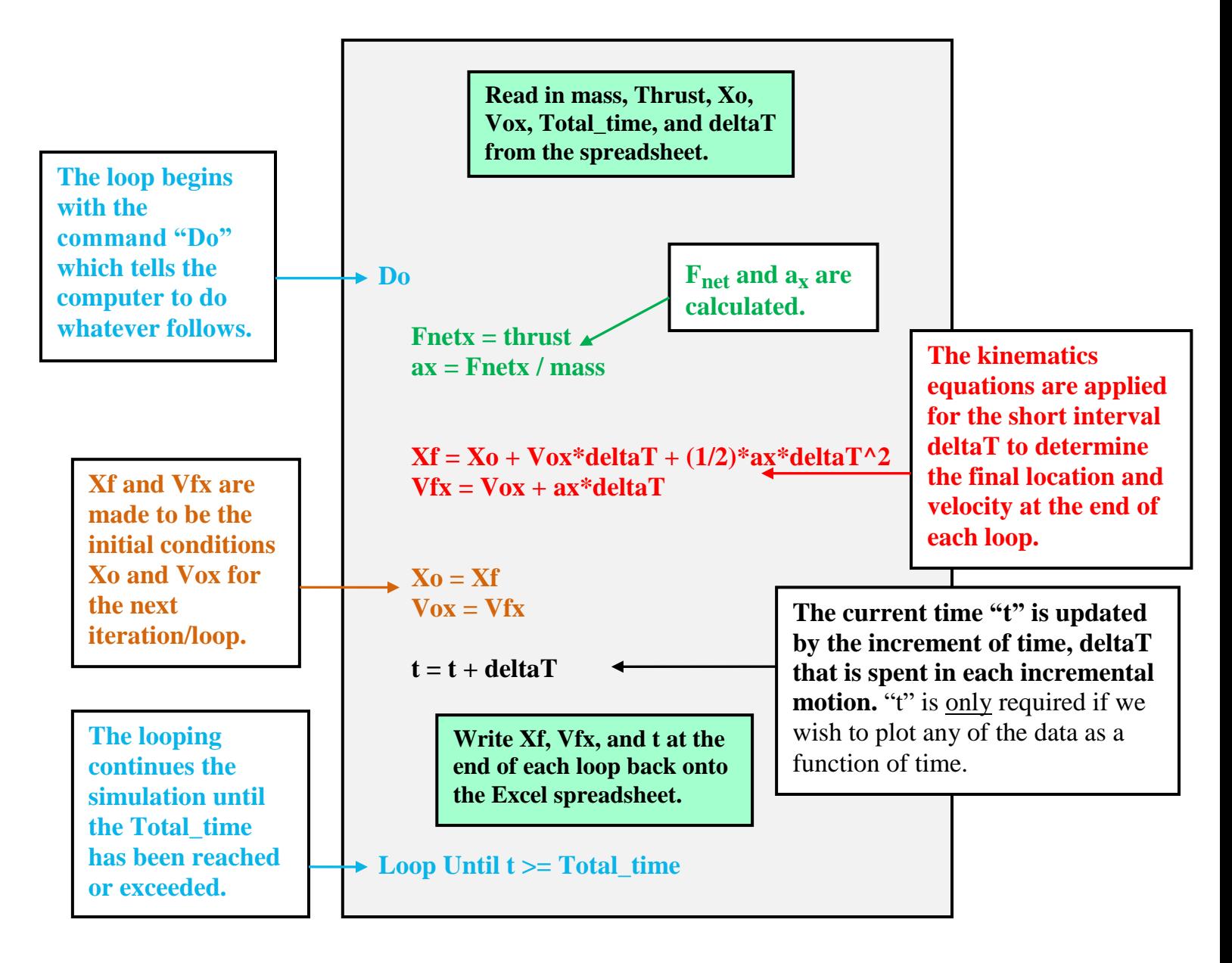